<<AutoCAD >>

<<AutoCAD

- 13 ISBN 9787302179856
- 10 ISBN 7302179859

出版时间:2008-10

页数:308

PDF

更多资源请访问:http://www.tushu007.com

, tushu007.com

, tushu007.com <<AutoCAD

AutoCAD 2008 AutoCAD

AutoCAD 2008

AutoCAD

AutoCAD

AutoCAD

AutoCAD CAD CAM

## <<AutoCAD

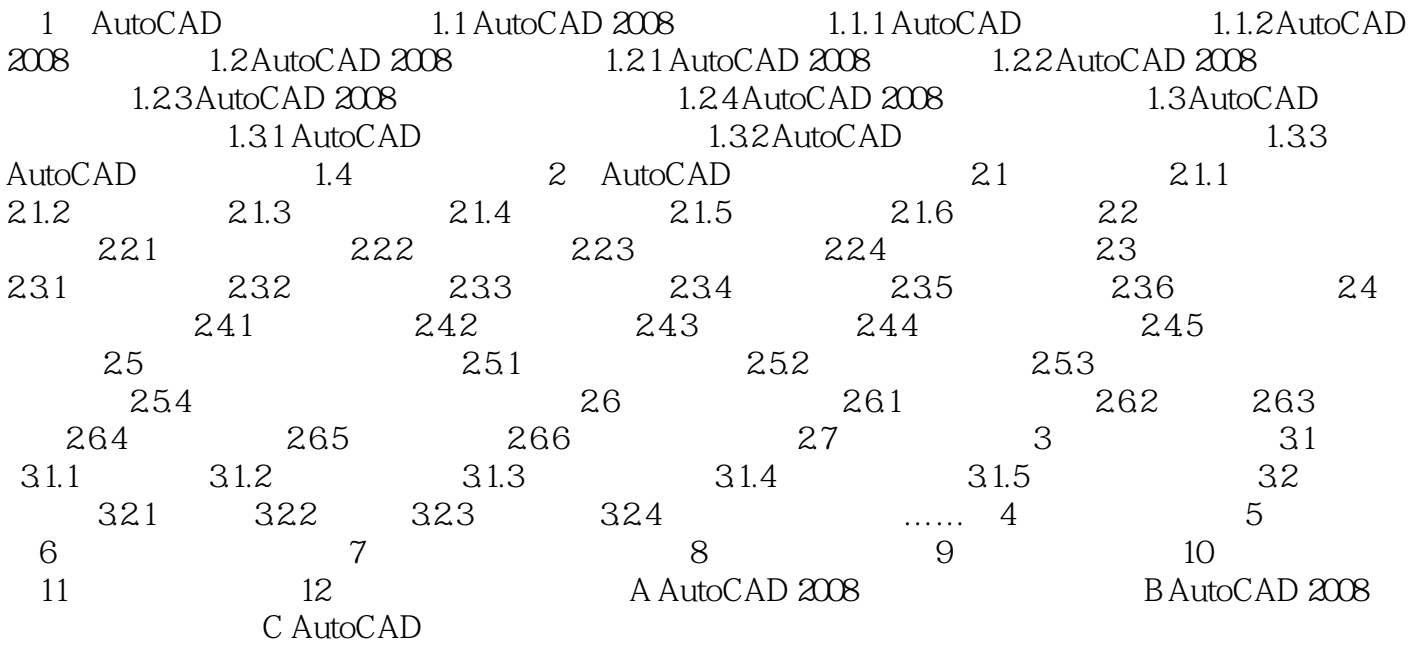

 $,$  tushu007.com

, tushu007.com

## <<AutoCAD

1 AutoCAD AutoCAD AutoCAD 2008 AutoCAD2008 AutoCAD<br>AutoCAD AutoCAD a to a set a set a set a set a set a set a set a set a set a set a set a set a set a set a set a set a set a s  $\mathbf{u}$  as  $\mathbf{u}$ AutoCAD Autodesk and Automatic Computer Aided Design  $CAD$  $1982$ 

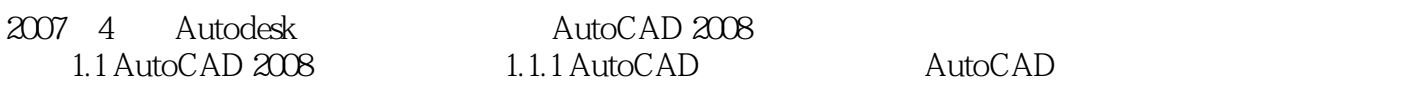

1. a contracted a contracted a contracted a contracted a contracted a contracted a contracted a contracted a contracted a contracted a contracted a contracted a contracted a contracted a contracted a contracted a contracte

AutoCAD  $\mathop{\rm AutoCAD}\nolimits$ 

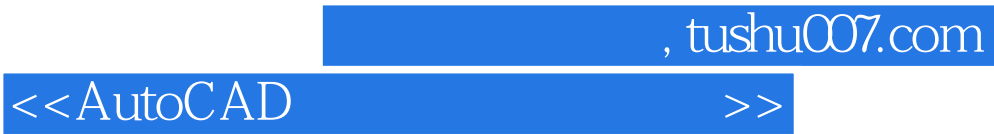

本站所提供下载的PDF图书仅提供预览和简介,请支持正版图书。

更多资源请访问:http://www.tushu007.com